# **Linguaxe de navegación no documento XML**

Para poder navegar nun documento XML e acceder aos elementos e atributos necesitaremos **XPath**.

# **Sumario**

- [1](#page-0-0) [Introdución a XPath](#page-0-0)
	- ♦ [1.1](#page-0-1) [Expresións XPath](#page-0-1)
	- ♦ [1.2](#page-0-2) [Funcións estándar XPath](#page-0-2)
	- ♦ [1.3](#page-1-0) [XPath é utilizado en XSLT](#page-1-0)
- [2](#page-1-1) [Nodos XPath](#page-1-1)
	- ♦ [2.1](#page-1-2) [Terminoloxía XPath](#page-1-2)
	- ♦ [2.2](#page-1-3) [Relacións entre nodos](#page-1-3)
- [3](#page-2-0) [Sintaxe XPath](#page-2-0)
	- ♦ [3.1](#page-3-0) [Seleccionando Nodos](#page-3-0)
	- ◆ [3.2](#page-3-1) [Predicados](#page-3-1)
	- ♦ [3.3](#page-4-0) [Selección de nodos descoñecidos](#page-4-0)
	- ♦ [3.4](#page-4-1) [Seleccionando varias rutas](#page-4-1)
- [4](#page-4-2) [Eixos XPath](#page-4-2)
	- ♦ [4.1](#page-5-0) [Eixos XPath](#page-5-0)
	- ♦ [4.2](#page-5-1) [Expresión de localización XPath](#page-5-1)
- [5](#page-6-0) [Operadores XPath](#page-6-0)
- [6](#page-6-1) [Funcións XPath](#page-6-1)
	- ♦ [6.1](#page-7-0) [Funcións Numéricas](#page-7-0)
	- ♦ [6.2](#page-7-1) [Funcións de Agregado](#page-7-1)
	- ♦ [6.3](#page-7-2) [Funcións de Cadea](#page-7-2)
	- ♦ [6.4](#page-7-3) [Funcións de Contexto](#page-7-3)
- [7](#page-8-0) [Exemplos XPath](#page-8-0)
	- ♦ [7.1](#page-8-1) [Cargando o documento XML](#page-8-1)
	- ♦ [7.2](#page-8-2) [Seleccionando nodos](#page-8-2)
	- ♦ [7.3](#page-9-0) [Seleccionando todos os títulos](#page-9-0)
	- ♦ [7.4](#page-9-1) [Seleccionando o título do primeiro libro](#page-9-1)
	- ♦ [7.5](#page-9-2) [Seleccionando todos os prezos](#page-9-2)
	- ♦ [7.6](#page-9-3) [Seleccionando o prezo dos nodos con prezo > 35](#page-9-3)
	- ♦ [7.7](#page-9-4) [Seleccionando o título dos nodos con prezo > 35](#page-9-4)

# <span id="page-0-0"></span>**Introdución a XPath**

#### **Que é XPath?**

- XPath é unha sintaxe para definir partes dun documento XML
- XPath emprega expresións para navegar nos documentos XML
- XPath contén unha librería de funcións estándar
- XPath é unha peza chave en XSLT
- XPath é unha recomendación do W3C

## <span id="page-0-1"></span>**Expresións XPath**

XPath usa expresións de rutas para seleccionar un nodo ou un conxunto de nodos nun documento XML. Estas expresións son moi semellantes ás expresións que empregamos cando traballamos cun sistema tradicional de arquivos.

## <span id="page-0-2"></span>**Funcións estándar XPath**

XPath inclúe sobre 100 funcións no seu propio linguaxe. Hai funcións para xestionar cadeas de texto, valores numéricos, horas, nodos, secuencias, valores boolean, etc.

### <span id="page-1-0"></span>**XPath é utilizado en XSLT**

XPath é a chave principal do estándar XSLT. Sen coñecementos previos de XPath seríamos incapaces de transformar documentos XML empregando XSLT.

## <span id="page-1-1"></span>**Nodos XPath**

### <span id="page-1-2"></span>**Terminoloxía XPath**

### **Nodos**

En XPath temos 7 clases distintas de nodos: element, attribute, text, namespace, processing-instruction, comment e nodos do documento.

Os documentos XML son tratados como árbores de nodos. O nodo máis alto da árbore é chamado o elemento root.

#### Mira o seguinte exemplo:

```
<?xml version="1.0" encoding="ISO-8859-1"?>
<bookstore>
 <book>
   <title lang="en">Harry Potter</title>
   <author>J K. Rowling</author>
   <year>2005</year>
   <price>29.99</price>
 </book>
</bookstore>
```
#### Exemplo de nodos no documento XML anterior:

<bookstore> (elemento nodo raíz) <author>J K. Rowling</author> (elemento nodo) lang="en" (atributo nodo)

### **Valores atómicos**

Os valores atómicos son nodos que non teñen fillos ou pai. Exemplo de valores atómicos:

J K. Rowling

 $"$ en"

### <span id="page-1-3"></span>**Relacións entre nodos**

**Pai**: Cada elemento e atributos teñen un pai.

No seguinte exemplo; o elemento libro é o pai de title, author, year e prezo:

```
<book>
 <title>Harry Potter</title>
 <author>J K. Rowling</author>
 <year>2005</year>
 <price>29.99</price>
</book>
```
**Fillos**: Os nodos elemento poden ter cero, un ou máis fillos.

No seguinte exemplo; title, author, year e price son fillos do elemento book:

```
<book>
 <title>Harry Potter</title>
 <author>J K. Rowling</author>
```
<year>2005</year> <price>29.99</price> </book>

### **Irmáns**: Nodos que teñen o mesmo pai

No seguinte exemplo; title, author, year e price son todos irmáns.

```
<book>
 <title>Harry Potter</title>
 <author>J K. Rowling</author>
 <year>2005</year>
 <price>29.99</price>
</book>
```
### **Antepasados**: O pai dun nodo, o pai do pai dun nodo, etc.

No seguinte exemplo; os antepasados do elemento title son o elemento book e o elemento bookstore:

```
<bookstore>
<hook><title>Harry Potter</title>
 <author>J K. Rowling</author>
 <year>2005</year>
 <price>29.99</price>
</book>
</bookstore>
```
**Descendentes**: Os fillos dun nodo, os fillos dos fillos dun nodo, etc.

No seguinte exemplo ; os descendentes do elemento bookstore son book, title, author, year e o elemento price:

```
<bookstore>
<hook><title>Harry Potter</title>
 <author>J K. Rowling</author>
 <year>2005</year>
 <price>29.99</price>
</book>
```
</bookstore>

# <span id="page-2-0"></span>**Sintaxe XPath**

XPath emprega expresións de traxectoria ou camiño para seleccionar nodos ou conxuntos de nodos nun documento XML.

O nodo será seleccionado seguindo a traxectoria ou pasos indicados.

Exemplo de documento XML de referencia neste apartado:

```
<?xml version="1.0" encoding="ISO-8859-1"?>
<bookstore>
<book>
 <title lang="eng">Harry Potter</title>
 <price>29.99</price>
</book>
<book>
 <title lang="eng">Learning XML</title>
 <price>39.95</price>
```
</bookstore>

## <span id="page-3-0"></span>**Seleccionando Nodos**

XPath emprega expresións de ruta ou camiño para seleccionar nodos ou conxuntos de nodos nun documento XML. O nodo é seleccionado empregando unha ruta ou camiño. As rutas máis usadas son:

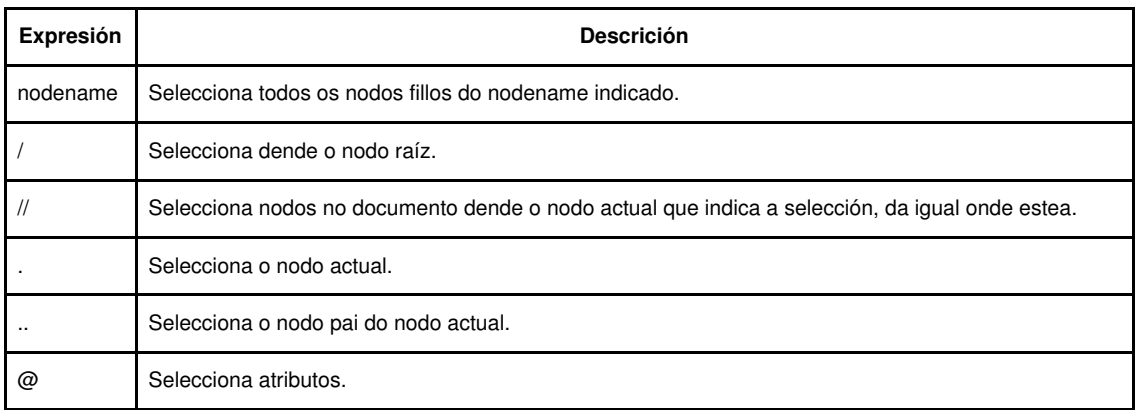

Na táboa inferior temos escritas algunhas expresións XPath e o resultado das mesmas:

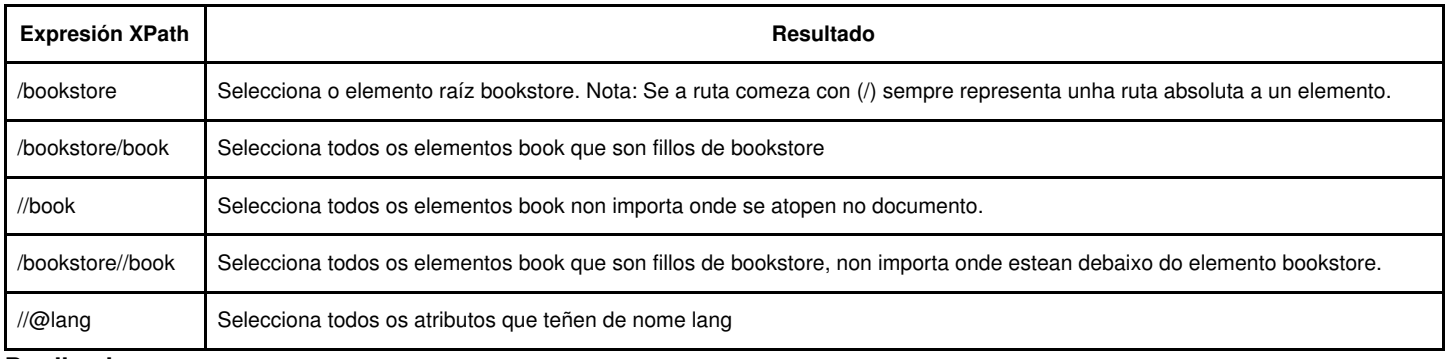

## <span id="page-3-1"></span>**Predicados**

Os predicados úsanse para encontrar un nodo específico ou un nodo que contén un valor específico.

Os predicados póñense sempre entre corchetes []

Na seguinte táboa temos un listado de rutas de expresión con predicados e o resultado de ditas expresións:

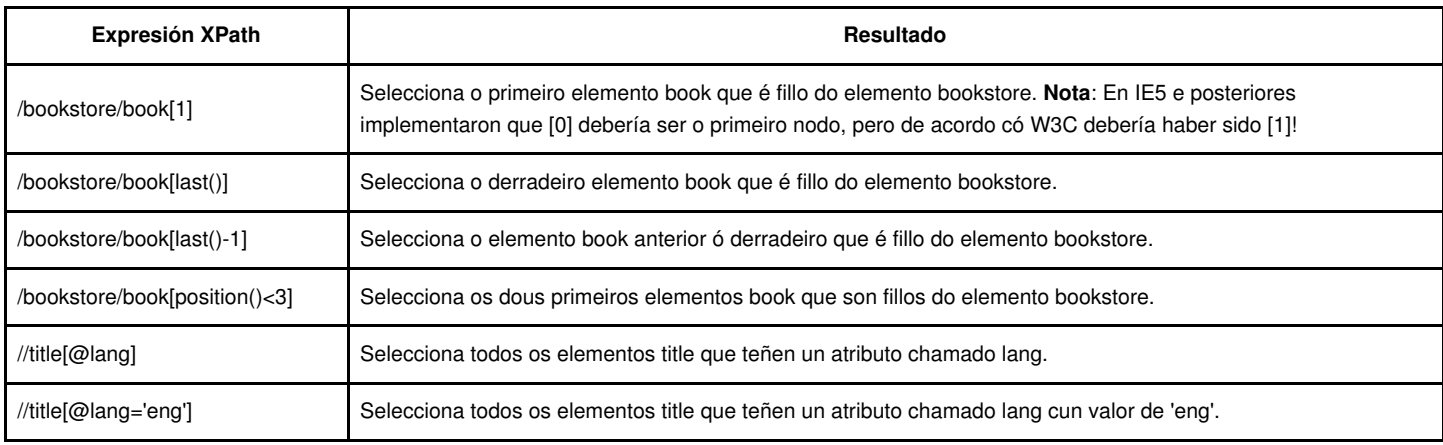

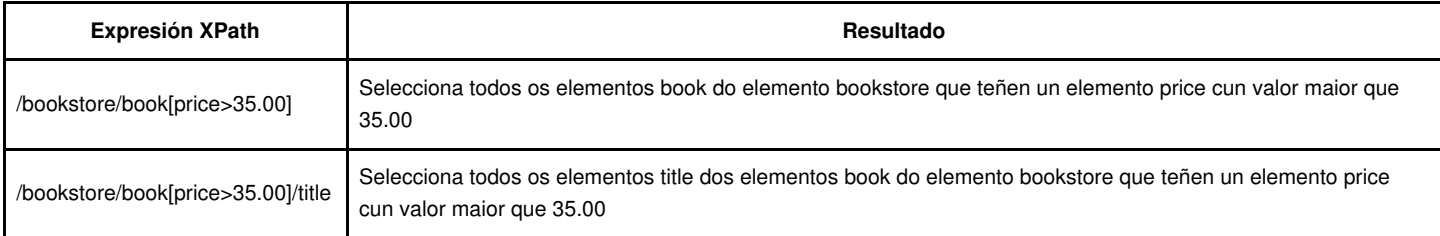

## <span id="page-4-0"></span>**Selección de nodos descoñecidos**

A continuación amosamos algunhas expresións e wildcards que nos permiten seleccionar elementos XML descoñecidos.

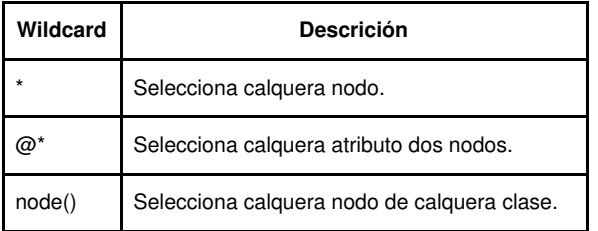

Na seguinte táboa temos un exemplo de uso de eses wildcards:

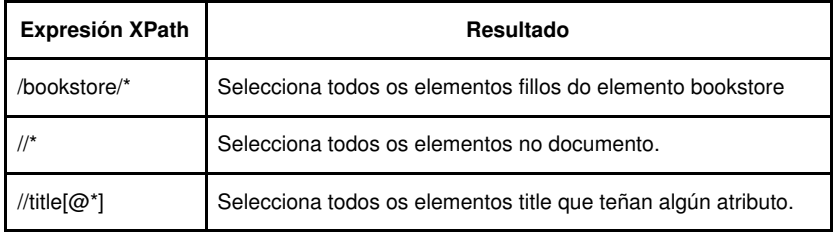

## <span id="page-4-1"></span>**Seleccionando varias rutas**

Empregando o operador | nunha expresión XPath podemos seleccionar varias traxectorias

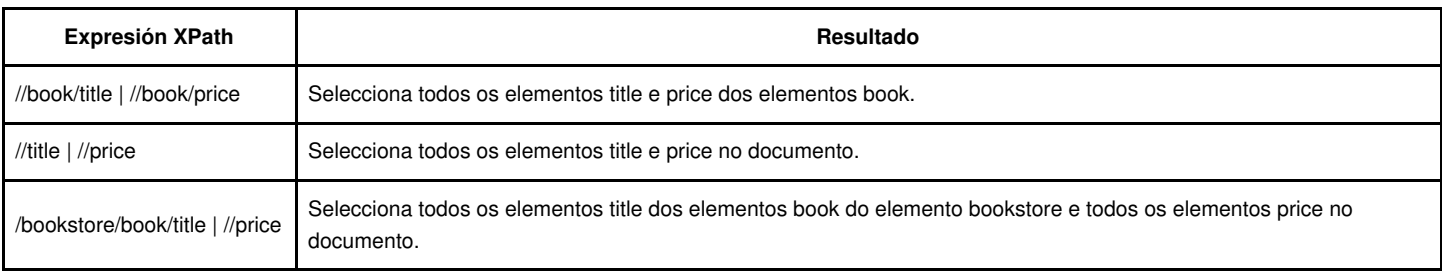

# <span id="page-4-2"></span>**Eixos XPath**

Empregaremos o seguinte documento XML na lista de exemplos máis abaixo.

```
<?xml version="1.0" encoding="ISO-8859-1"?>
<bookstore>
<book><title lang="eng">Harry Potter</title>
 <price>29.99</price>
</book>
<book>
 <title lang="eng">Learning XML</title>
 <price>39.95</price>
</book>
</bookstore>
```
## <span id="page-5-0"></span>**Eixos XPath**

Un eixo define un conxunto de nodos relativos ó nodo actual.

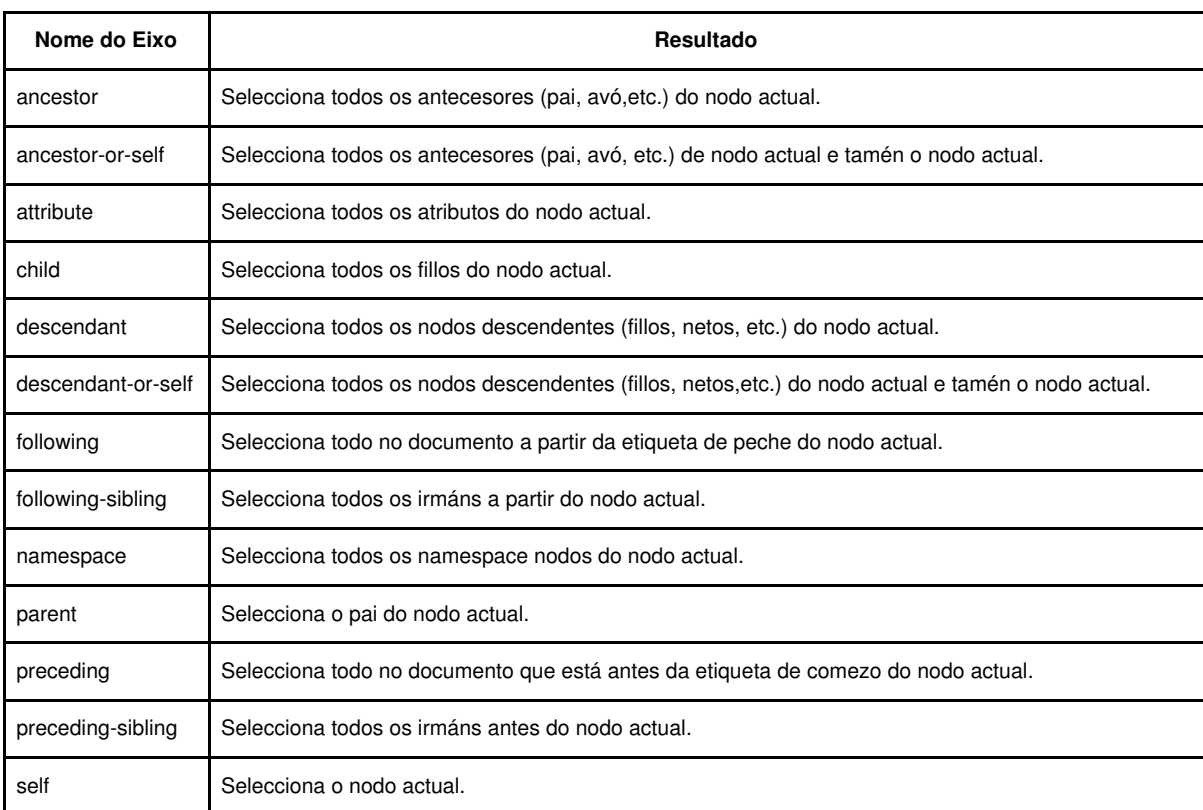

## <span id="page-5-1"></span>**Expresión de localización XPath**

Unha ruta de localización pode ser absoluta ou relativa.

Unha ruta absoluta comeza con (/) e unha ruta relativa non. En ambos casos a ruta de localización consiste nun ou máis pasos, cada un separado por (/):

```
Ruta de localización absoluta:
/paso/paso/...
Ruta de localización relativa:
paso/paso/...
```
Cada paso é avaliado con respecto ó nodos no conxunto actual de nodos. Un paso consiste en: - un eixo - un nodo test (identifica un nodo dentro dun eixo) - cero ou máis predicados (para refinar o conxunto de nodos actual)

A sintaxe para un paso de localización é:

### **axisname::nodetest[predicate]**

#### Exemplos

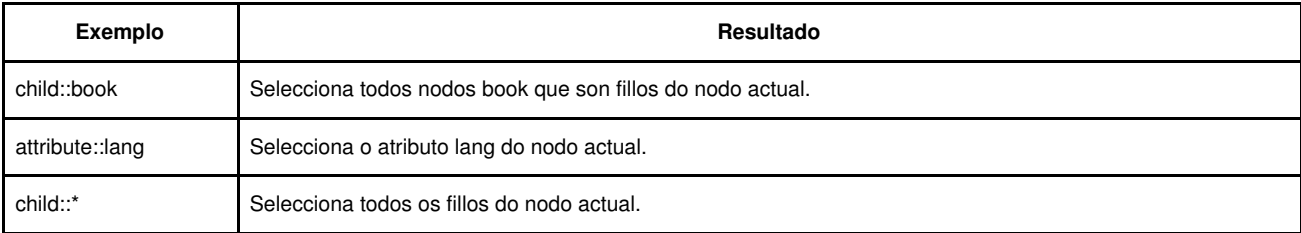

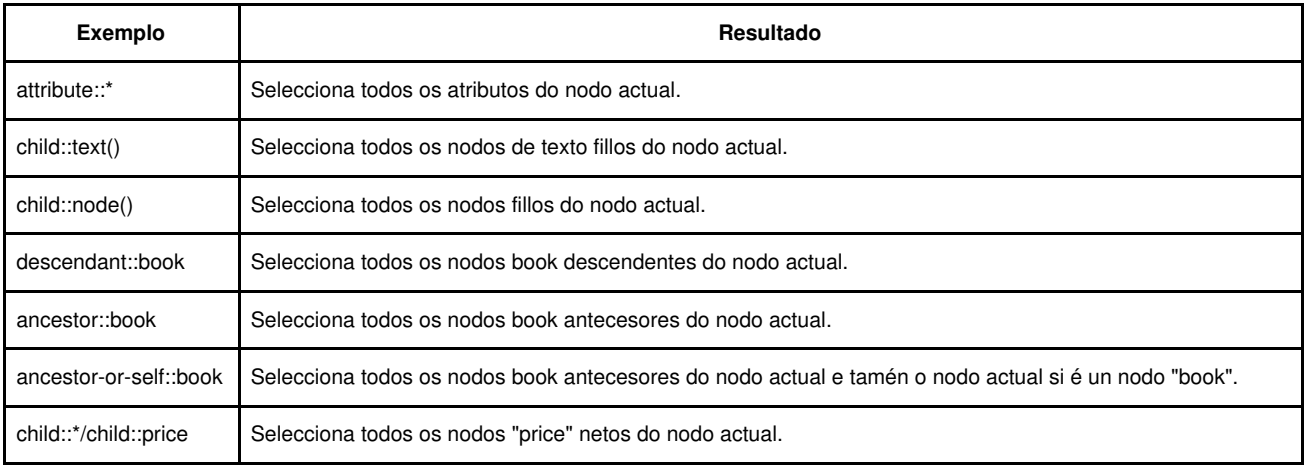

# <span id="page-6-0"></span>**Operadores XPath**

Unha expresión XPath devolve un conxunto de nodos, unha cadea, un Boolean ou un número.

A continuación temos unha lista de operadores que se poden empregar nas expresións XPath:

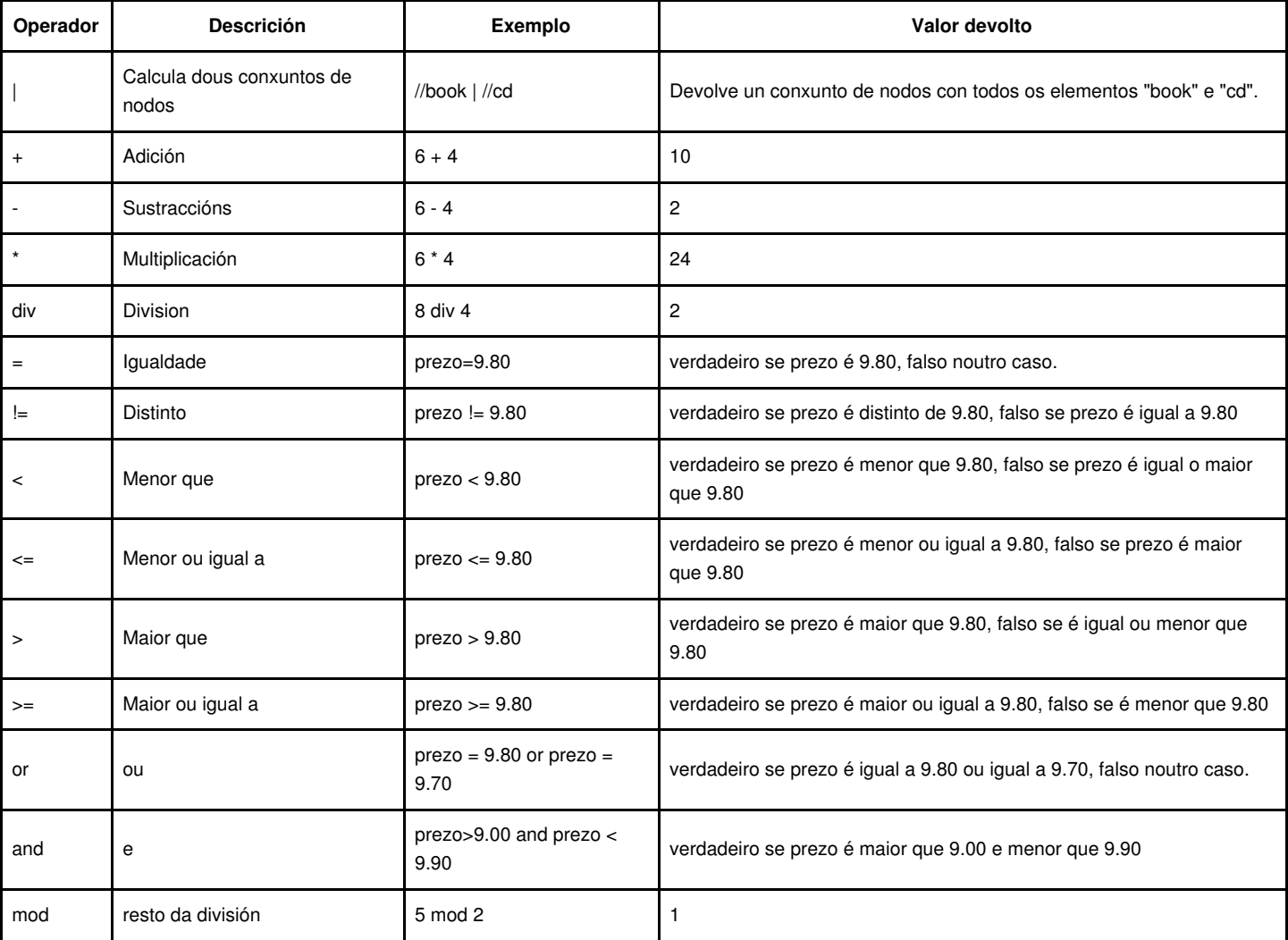

# <span id="page-6-1"></span>**Funcións XPath**

Existen multitude de funcións XPath que podemos empregar para facer cálculos numéricos, extraer textos, funcións booleanas, de contexto, data e hora, etc.

# <span id="page-7-0"></span>**Funcións Numéricas**

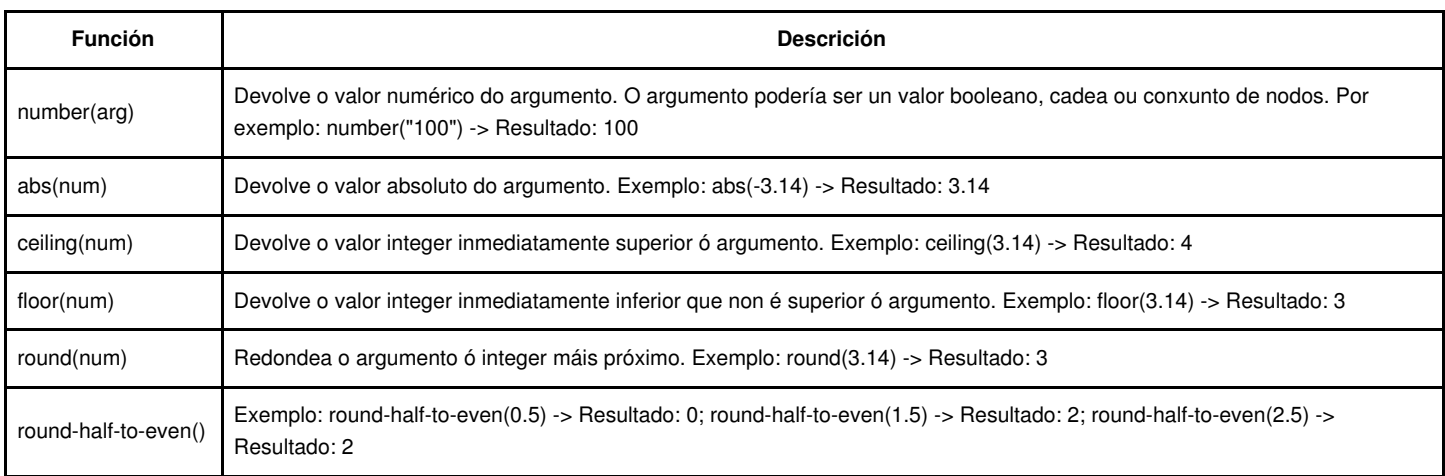

# <span id="page-7-1"></span>**Funcións de Agregado**

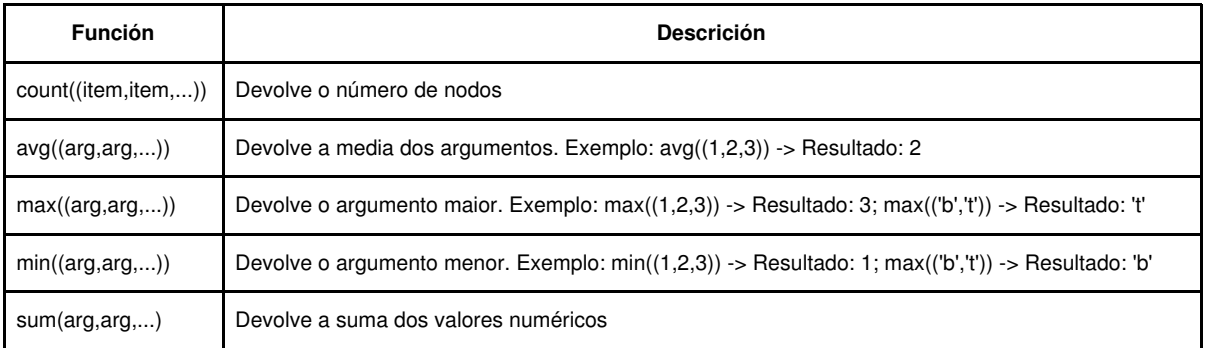

## <span id="page-7-2"></span>**Funcións de Cadea**

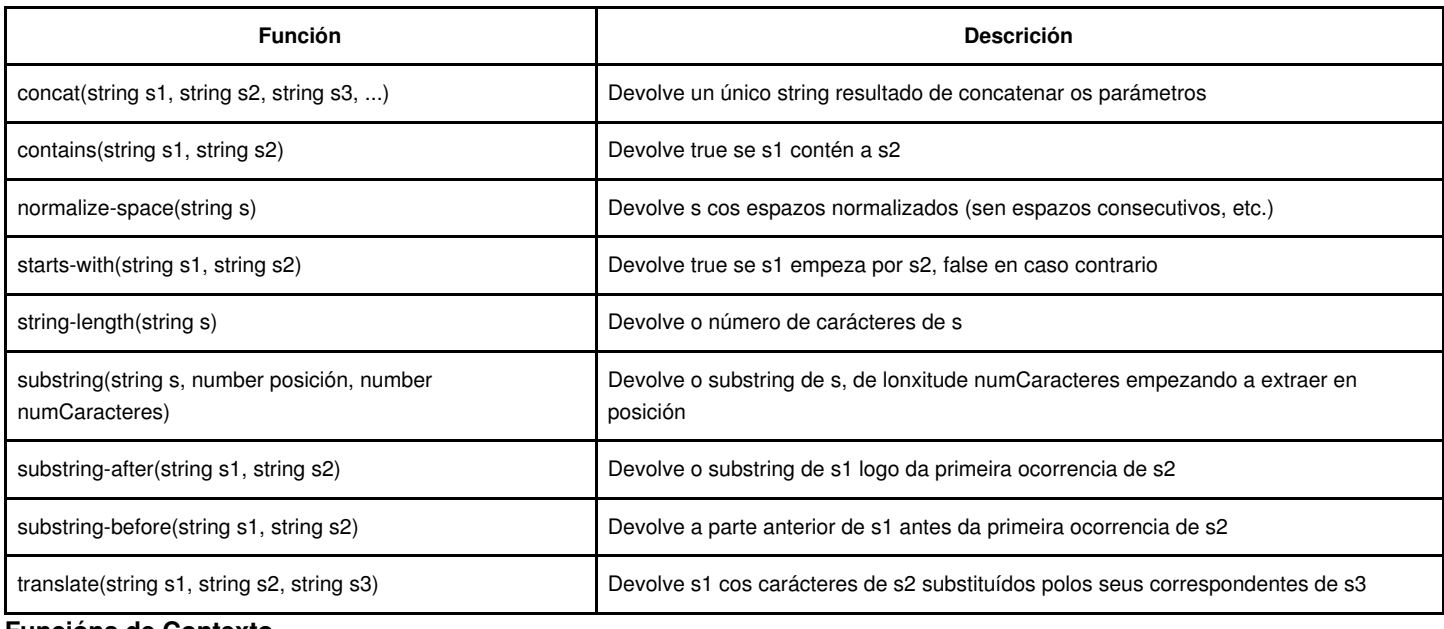

### <span id="page-7-3"></span>**Funcións de Contexto**

![](_page_7_Picture_172.jpeg)

![](_page_8_Picture_181.jpeg)

[Visita esta URL para máis referencias de funcións XPath.](http://www.w3schools.com/xpath/xpath_functions.asp)

# <span id="page-8-0"></span>**Exemplos XPath**

A continuación amosaremos algúns exemplos de uso de XPath.

Empregaremos o seguinte documento "books.xml":

```
<?xml version="1.0" encoding="ISO-8859-1"?>
<bookstore>
<book category="COOKING">
 <title lang="en">Everyday Italian</title>
 <author>Giada De Laurentiis</author>
 <year>2005</year>
 <price>30.00</price>
</book>
<book category="CHILDREN">
 <title lang="en">Harry Potter</title>
 <author>J K. Rowling</author>
 <year>2005</year>
 <price>29.99</price>
</book>
<book category="WEB">
 <title lang="en">XQuery Kick Start</title>
 <author>James McGovern</author>
 <author>Per Bothner</author>
 <author>Kurt Cagle</author>
 <author>James Linn</author>
 <author>Vaidyanathan Nagarajan</author>
 <year>2003</year>
 <price>49.99</price>
</book>
<book category="WEB">
 <title lang="en">Learning XML</title>
 <author>Erik T. Ray</author>
 <year>2003</year>
 <price>39.95</price>
</book>
</bookstore>
```
## <span id="page-8-1"></span>**Cargando o documento XML**

Poderemos empregar dende Javascript unha petición Ajax XMLHttpRequest para cargar o documento XML.

O código empregado nos navegadores modernos:

var xmlhttp=new XMLHttpRequest() // En navegadores antigos de Microsoft (IE 5 e 6) empregaríamos: var xmlhttp=new ActiveXObject("Microsoft.XMLHTTP")

### <span id="page-8-2"></span>**Seleccionando nodos**

Para seleccionar nodos temos 3 xeitos diferentes de facelo. Aquí se amosa o código que debería funcionar na maioría dos navegadores. Internet Explorer emprega o método **selectNodes()** para seleccionar os nodos no documento XML:

xmlDoc.selectNodes(xpath);

Firefox, Chrome, Opera e Safari empregan o método **evaluate()** para seleccionar os nodos dun documento XML:

xmlDoc.evaluate(xpath, xmlDoc, null, XPathResult.ANY\_TYPE,null);

### <span id="page-9-0"></span>**Seleccionando todos os títulos**

O seguinte exemplo selecciona todos os títulos dos libros:

/bookstore/book/title

### <span id="page-9-1"></span>**Seleccionando o título do primeiro libro**

O seguinte exemplo selecciona o título do primeiro libro debaixo do elemento bookstore:

/bookstore/book[1]/title

Hai un problema con isto. O exemplo anterior amosa resultados diferentes no IE e noutros browsers. IE e posteriores implementaron que [0] debería ser o primeiro nodo, pero de acordo ao standard W3C debería ser [1].

Para solucionar ese problema poderíase facer empregando como linguaxe de selección (SelectionLanguage) o XPath. Exemplo:

```
xml.setProperty("SelectionLanguage","XPath");
xml.selectNodes("/bookstore/book[1]/title");
```
### <span id="page-9-2"></span>**Seleccionando todos os prezos**

Na seguinte instrución seleccionaremos o texto de todos os nodos prezo:

/bookstore/book/price/text()

### <span id="page-9-3"></span>**Seleccionando o prezo dos nodos con prezo > 35**

/bookstore/book[price>35]/price

### <span id="page-9-4"></span>**Seleccionando o título dos nodos con prezo > 35**

/bookstore/book[price>35]/title